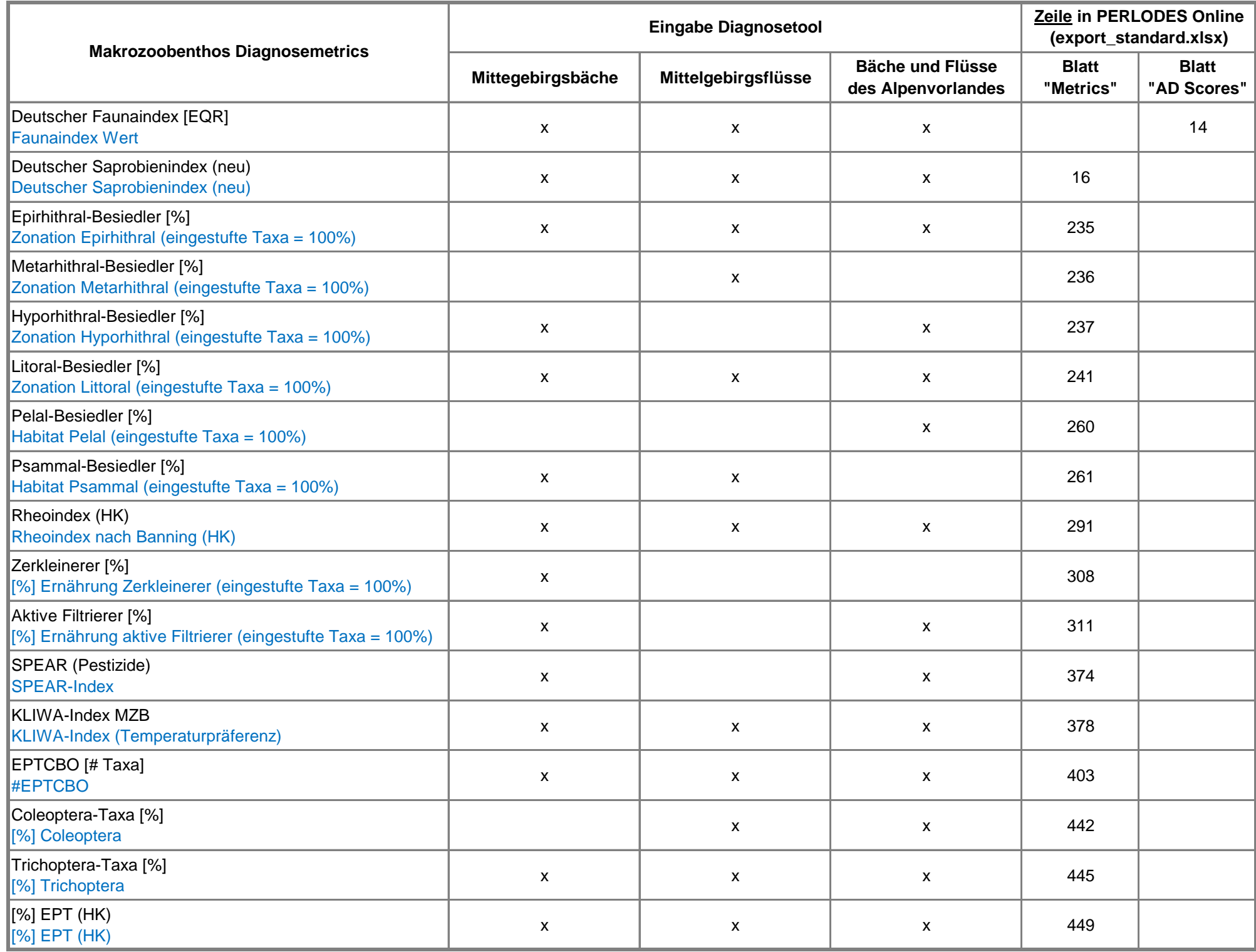

## Metric-Bezeichnung in den Diagnosetools

Metric-Bezeichnung im PERLODES Online-Export (export\_standard.xlsx)

Stand: 18.01.2023